## SAP ABAP table CRMS\_MKTPL\_IB\_QUERY\_RESULT\_INT {Query Result Attributes of Node Campaign Element}

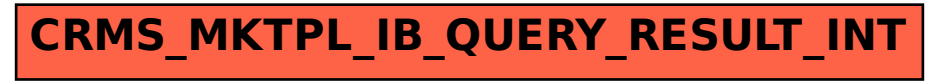